## **Service User Questionnaire**

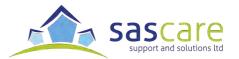

To complete this online survey you need to download it to your computer and open it in **Acrobat Reader**. You can get **Acrobat Reader** for free from: **get.adobe.com/uk/reader/** 

| the ques      | vant to complete<br>tionnaire in:<br>Read?                          | Yes | No |
|---------------|---------------------------------------------------------------------|-----|----|
| • Plain       | English?                                                            |     |    |
|               | uld you like to help<br>this questionnaire?                         |     |    |
| A me          | mber of staff?                                                      |     |    |
| • Some family | eone from my<br>y?                                                  |     |    |
| This i helps  | dvocate?<br>s someone who<br>s you to speak up or<br>ks up for you. |     |    |

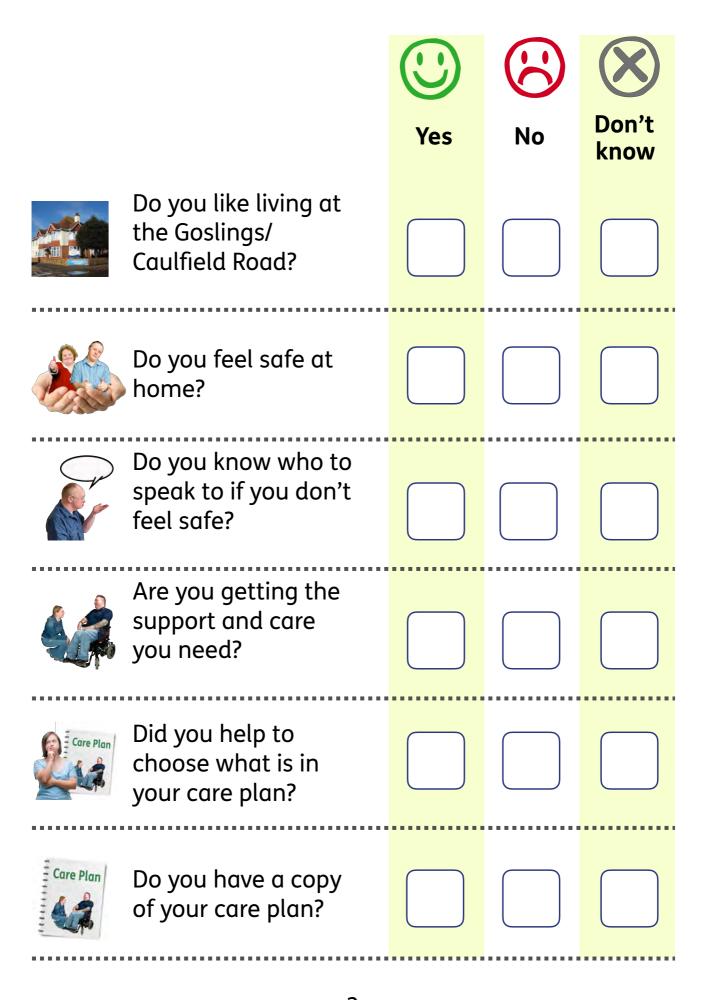

|                                                                 | Yes | No No | Don't know |
|-----------------------------------------------------------------|-----|-------|------------|
| Did your family help to say what care and support you need?     |     |       |            |
| Are there meetings<br>where you can speak<br>up where you live? |     |       |            |
| Are the staff friendly?                                         |     |       |            |
| Can you decide what you want to do in the day time?             |     |       |            |
| Do you know who your key worker is?                             |     |       |            |
| Do the staff know how to work with you?                         |     |       |            |
| Do the managers<br>listen to you?                               |     |       |            |

|                                                       |                          |     | (:) |  |
|-------------------------------------------------------|--------------------------|-----|-----|--|
|                                                       | Do you see the managers: | Yes | No  |  |
|                                                       | Every day?               |     |     |  |
|                                                       | Every week?              |     |     |  |
| Jan Feb Mar Apr<br>May Jun Jul Aug<br>Sep Oct Nov Dec | About once a month?      |     |     |  |
| Jon Feb Mar Apr May Jun Jul Aug Sep Oct Nov Dec       | • Less often?            |     |     |  |
| Is there anything else you would like to change       |                          |     |     |  |
|                                                       |                          |     |     |  |

## Thank you

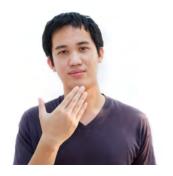

Thank you for answering the questionnaire.

Please now send your answers back to us by email:

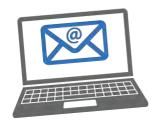

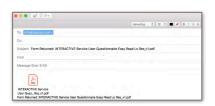

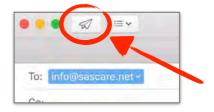

Clicking the button above will automatically create a new email with our address on it and your questionnaire attached.

You will then need to click 'send' to email your questionnaire back to us.